## **РУКОВОДСТВО АДМИНИСТРАТОРА**

**СИСТЕМА «ПЛАТФОРМА НЕЙРОСЕТЬ. Версия 3»**

#### Оглавление

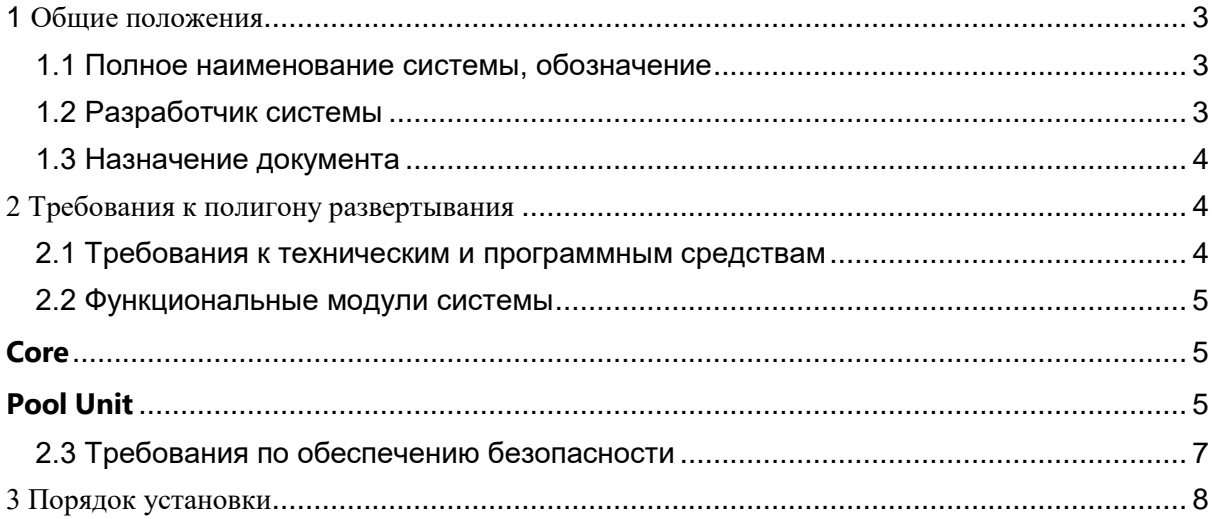

#### Обозначения и сокращения

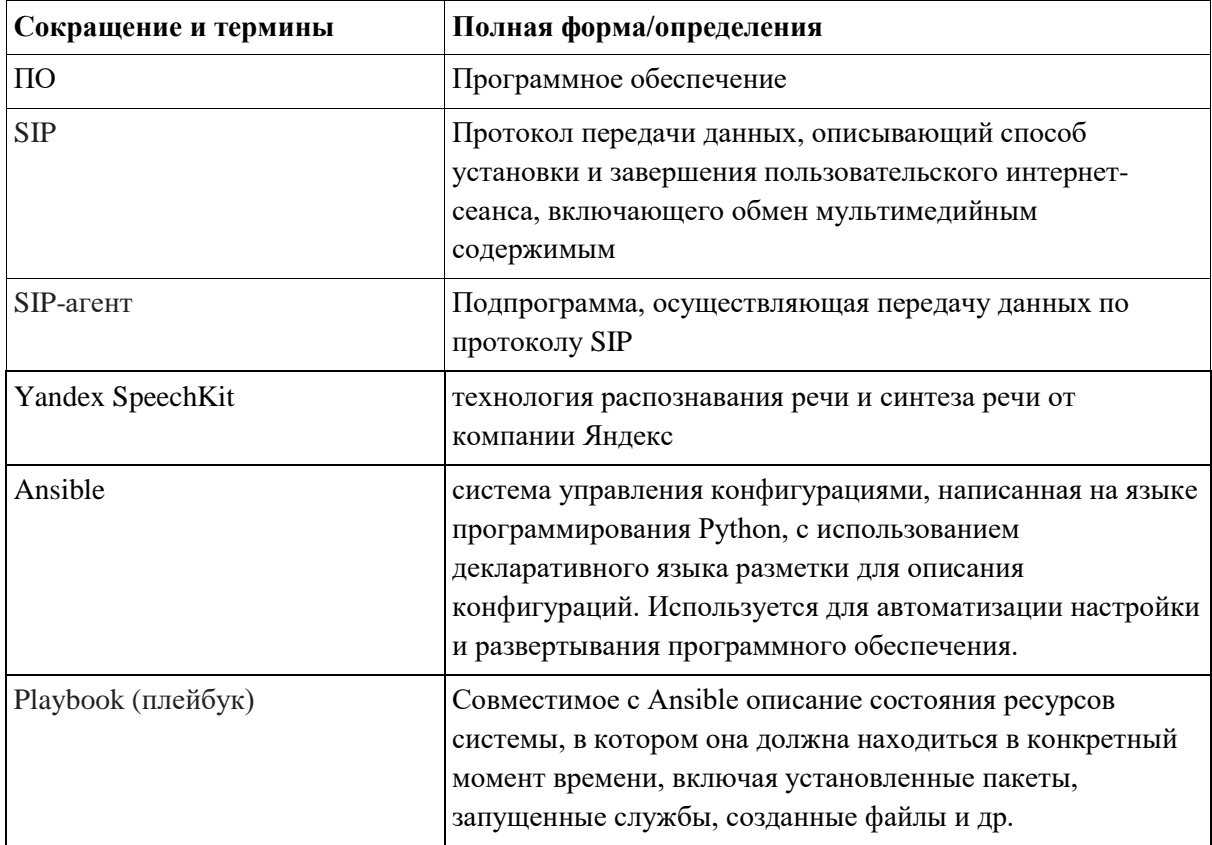

### <span id="page-2-0"></span>1 Общие положения

#### <span id="page-2-1"></span>1.1 Полное наименование системы, обозначение

Полное наименование системы: Платформа Нейросеть версия 3. Эта система позволяет проводить роботизированные кампании по взаимодействию с клиентами через телефонные и текстовые каналы коммуникации, осуществлять настройку деревьев диалога, настройку реплик робота-оператора, планировать и управлять исходящими, входящими обзвонами, настраивать и формировать детальную и сводную отчетность по коммуникациям, слушать записанные аудиозаписи диалогов и читать подробные журналы хода диалога.

Краткое наименование (обозначение) системы: Платформа НЕЙРОСЕТЬ v3.

#### <span id="page-2-2"></span>1.2 Разработчик системы

Полное наименование: Общество с ограниченной ответственностью «Нейросеть».

Сокращенное наименование: ООО «Нейросеть».

#### <span id="page-3-0"></span>1.3 Назначение документа

Настоящий документ входит в комплект эксплуатационной документации по Платформе НЕЙРОСЕТЬ v3.

# <span id="page-3-1"></span>2 Требования к полигону развертывания

### <span id="page-3-2"></span>2.1 Требования к техническим и программным средствам

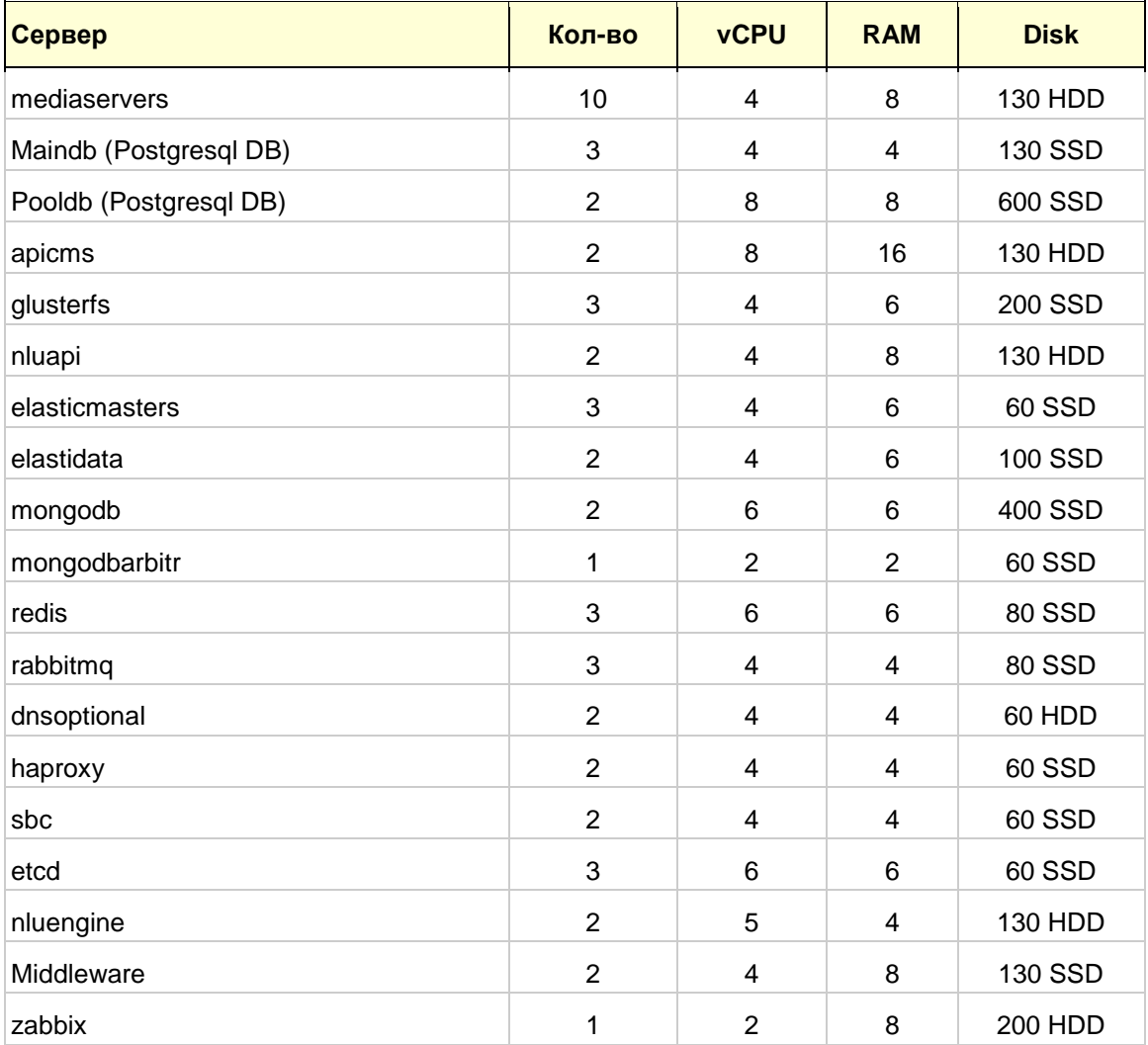

## <span id="page-4-0"></span>2.2 Функциональные модули системы

# <span id="page-4-1"></span>**Core**

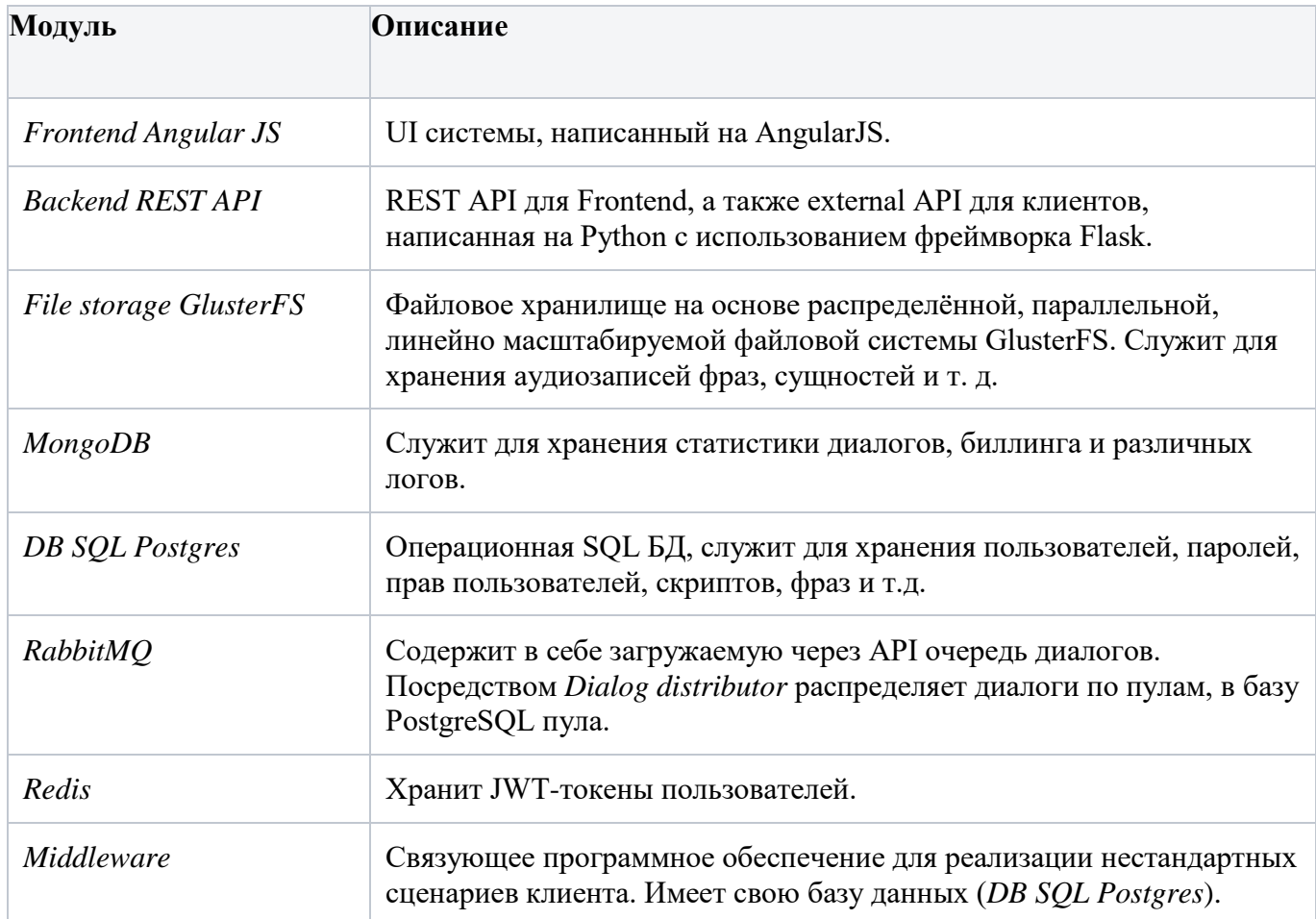

# <span id="page-4-2"></span>**Pool Unit**

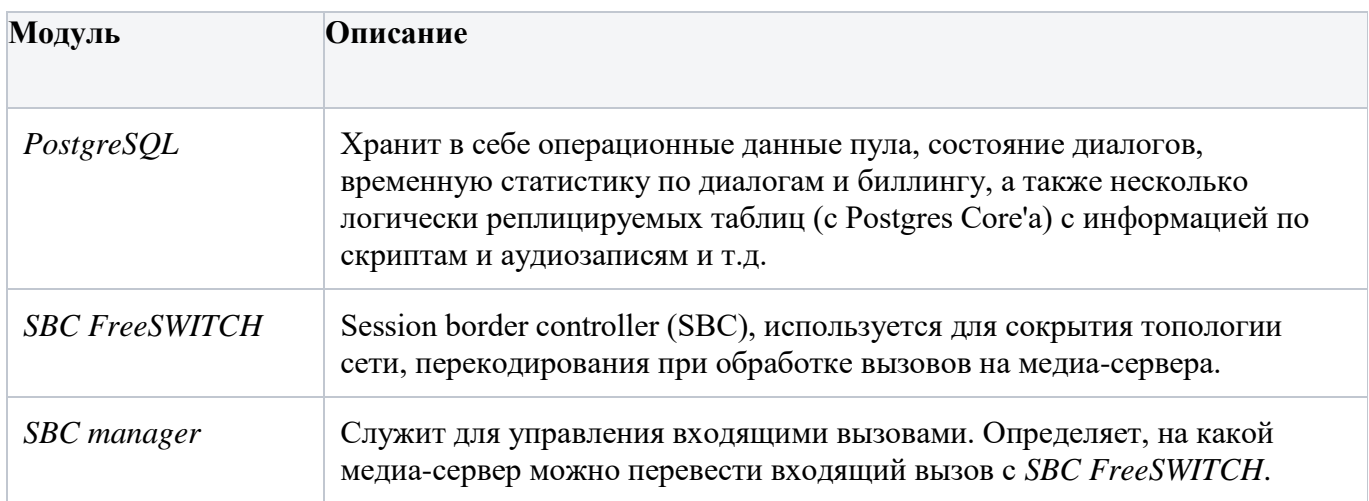

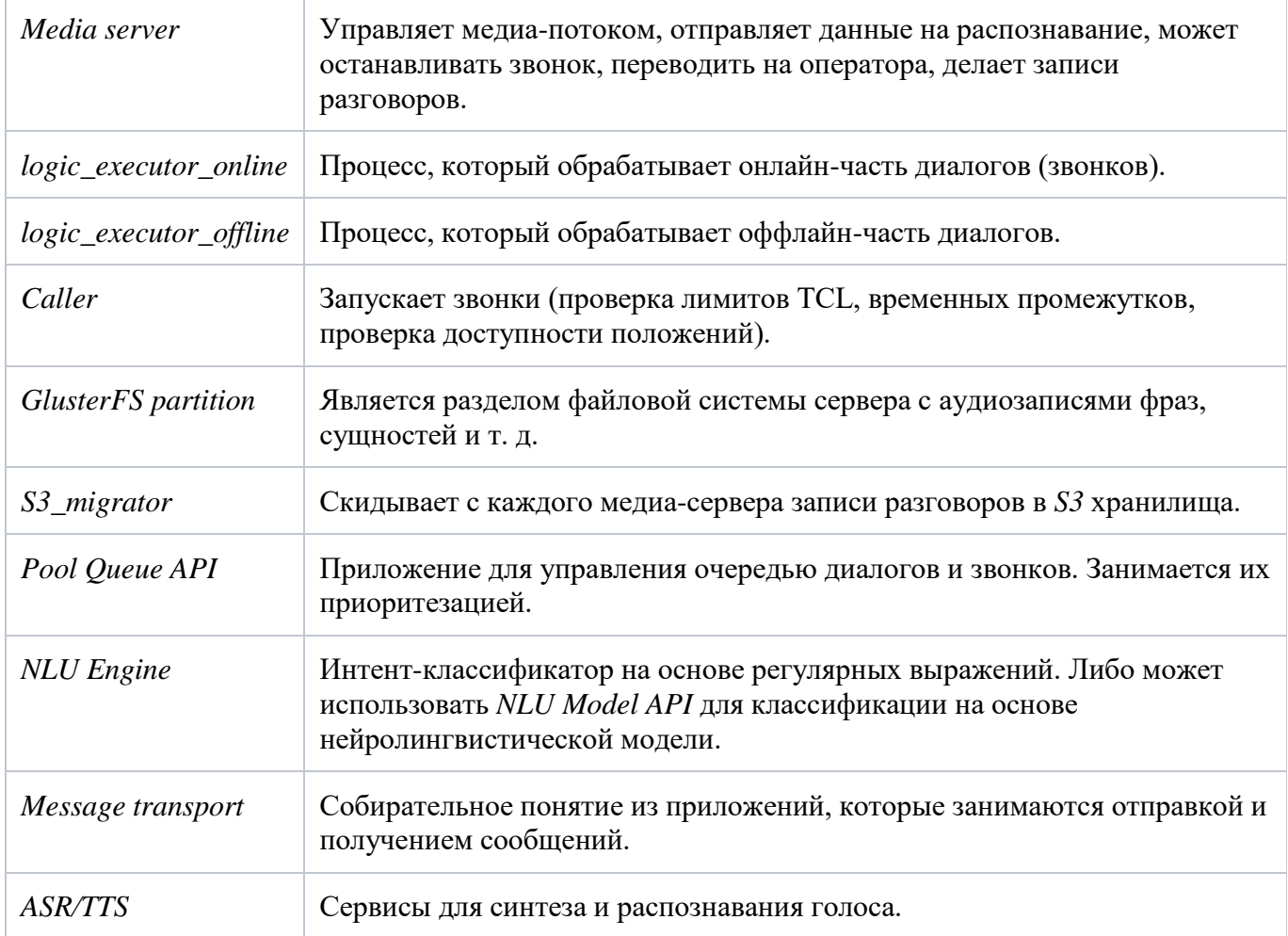

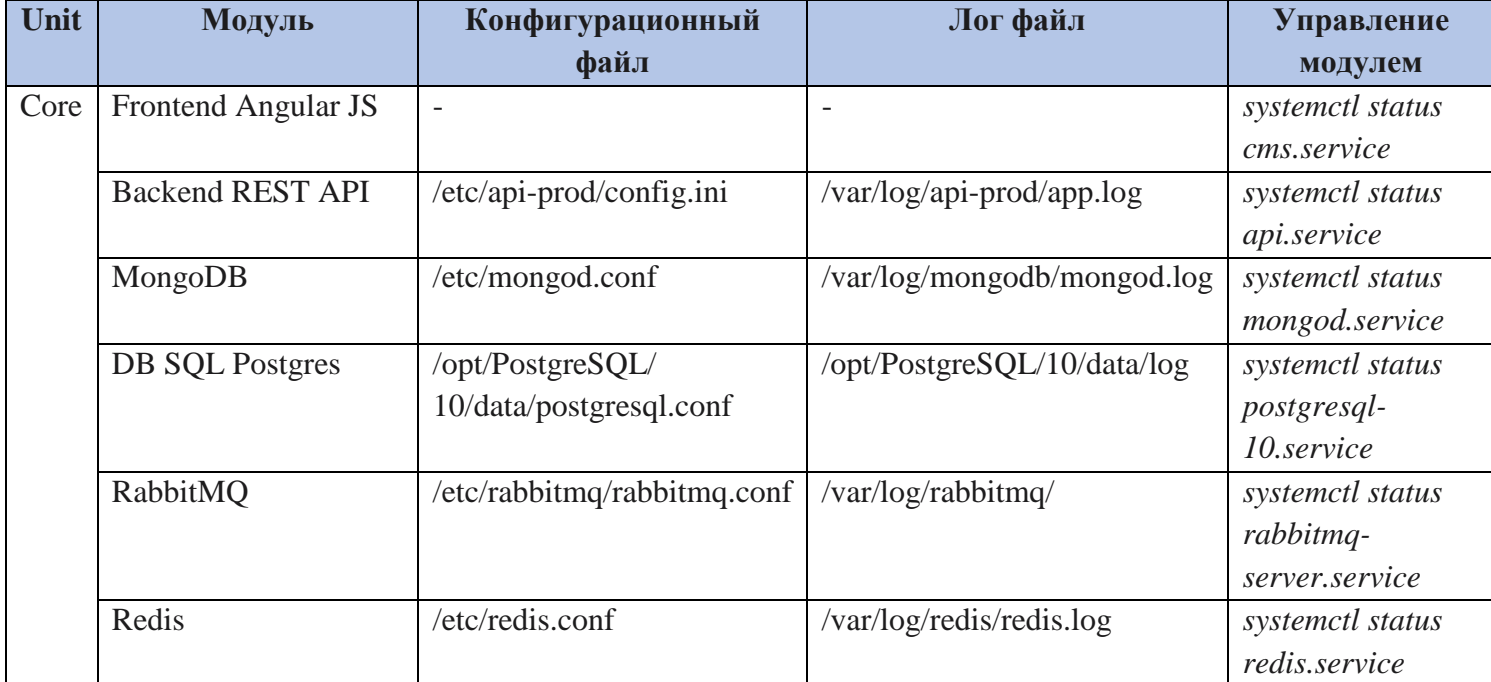

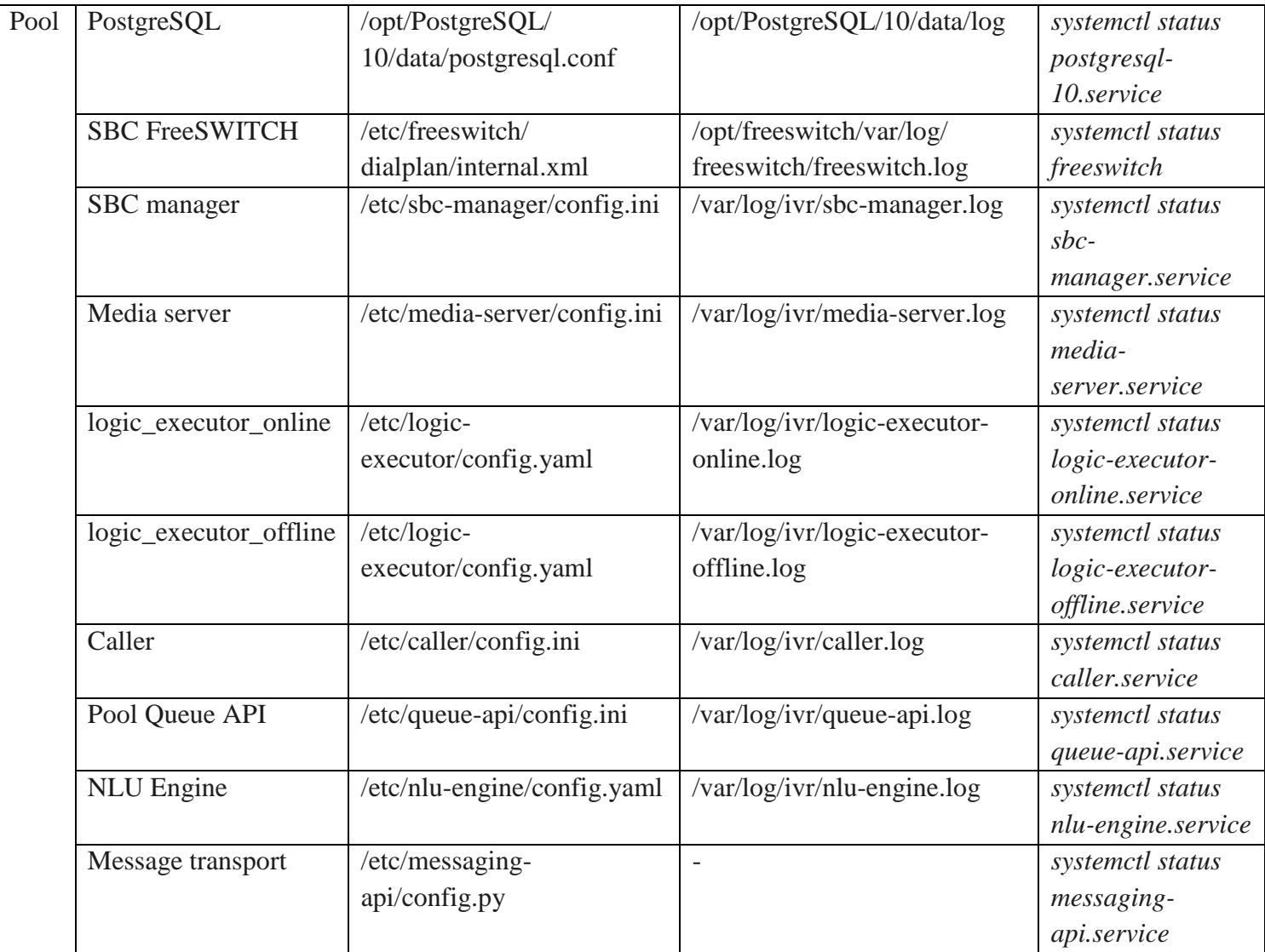

#### <span id="page-6-0"></span>2.3 Требования по обеспечению безопасности

Система должна выполнять требования законодательства РФ и подзаконных актов в части защиты персональных данных и тайны связи.

Система должна поддерживать интеграцию с имеющимися системами, и не вводить новые системы, дублирующие функционал имеющихся.

Программный продукт должен иметь механизмы проведения идентификации и аутентификации пользователей.

Система должна обеспечивать уровень протоколирования действий сотрудников и клиентов достаточный для разрешения конфликтных ситуаций. Глубина протоколирования должна определяться действующим законодательством и практикой разрешения споров.

Система поддерживает ролевую модель доступа.

Система поддерживает шифрование данных при взаимодействии с другими приложениями или системами.

## <span id="page-7-0"></span>3 Порядок установки

Развертывание платформы проходит силами инженеров «Нейросети».

- 1. По согласованию с заказчиком производят настройку IPSec туннеля.
- 2. Разворачивают серверы с помощью программного инструмента terraform.
- 3. Добавляют в inventory для ansible все нужные хосты для установки.
- 4. Запускают playbook ansible для установки и настройки корневых компонентов из Git:
	- Neuro  $\text{repo}-\text{paseptsimance}$  нужных компонентов из своего репозитория, дальнейшее управление и конфигурирование которыми описано выше:
		- PostgreSOL база данных для хранения операционных данных пула, состояния диалогов, временной статистики по диалогам и биллингу, а также нескольких логически реплицируемых таблиц (с Postgres Core'a) с информацией по скриптам, аудиозаписям и Т.Д.
		- Media server сервис для управления медиа-потоком, отправляет данные на распознавание, может останавливать звонок, переводить на оператора, делает записи разговоров.
		- Logic executor online процесс, который обрабатывает онлайнчасть диалогов (звонков).
		- Logic executor offline процесс, который обрабатывает оффлайн-часть диалогов.
		- Caller запускает звонки (проверка лимитов TCL, временных промежутков, проверка доступности положений).
		- Pool Queue API приложение для управления очередью диалогов и звонков. Занимается их приоритезацией.
		- NLU Engine интент-классификатор на основе регулярных выражений. Либо может использовать NLU Model API для классификации на основе нейролингвистической модели.
		- Message transport приложения, которые занимаются отправкой и получением сообщений.
		- ASR/TTS сервисы для синтеза и распознавания голоса.
	- Python развертывание высокоуровневого языка программирования.
	- Install zabbix agent развертывание свободной системы мониторинга и отслеживания статусов сервисов, серверов и сетевого оборудования.
- Postgres развертывание операционной PostgreSQL для хранения информации о пользователях, аутентификационных данных, правах пользователей, скриптах, фразах и т.д.
- Etcd развертывание быстрой, надёжной и устойчивой к сбоям keyvalue базы данных.
- Patroni развертывание Python-приложения для создания высокодоступных PostgreSQL кластеров на основе потоковой репликации.
- Rabbitmq развертывание брокера сообщений на основе стандарта AMQP. Содержит в себе загружаемую через API очередь диалогов. Посредством Dialog distributor распределяет диалоги по пулам, в базу PostgreSQL пула.
- $\bullet$  Elasticsearch разворачивание программной системы для полнотекстового поиска.
- Redis развертывание NoSQL СУБД, работающей со структурами данных типа «ключ - значение». Хранит JWT-токены пользователей.
- Mongodb развертывание документно-ориентированной СУБД, не требующей описания схемы таблиц. Служит для хранения статистики диалогов, биллинга и различных логов.
- Freeswitch развертывание Session border controller (SBC), используется для сокрытия топологии сети, перекодирования при обработке вызовов на медиа-сервера.
- Gfs\_server развертывание файлового хранилища на основе распределённой, параллельной, линейно масштабируемой файловой системы GlusterFS. Служит для хранения аудиозаписей фраз, сущностей И Т.Д.
- Gfs\_clients развертывание разделов файловой системы сервера с аудиозаписями фраз, сущностей и т.д.
- Наргоху развертывание ПО для обеспечения высокой доступности и балансировки нагрузки для ТСР и НТТР-приложений, посредством распределения входящих запросов на несколько обслуживающих серверов.
- Keepalived разворачивание процесса, позволяющего организовать отказоустойчивость сервиса и балансировку нагрузки.
- Dns (опционально) разворачивание распределённой системы для получения информации о доменах.
- 5. Производят настройку структуры MongoDB с помощью уже имеющихся конфигурационных файлов в Git.
- 6. Производят настройку компонентов платформы так же по уже имеющимся конфигурационным файлам в Git.
- 7. Запускают все компоненты с помощью сі в Git.
- 8. Производят настройку SIP-интеграций и интеграций с системами заказчика (Billing, CRM и т.д.)
- 9. Производят настройку системы мониторинга Zabbix с помощью playbook ansible.
- 10. Проводят интеграционное тестирование системы.
- 11. Передают систему в эксплуатацию.